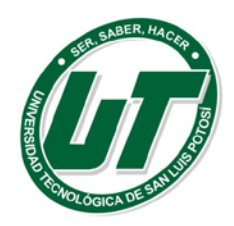

Universidad Tecnológica de San Luis Potosí

## NO SE GENERA

Se inserta la leyenda de "No se genera" en la columna R, S, T, U, W, AG, AI, AJ; se seleccionan el Hidden de la columna AP; Se inserta cero en las celdas AA, AC, AD, AE, AF, AH; y se inserta fecha en las celdas AB, AK, AL, toda vez que el formato no permite dejar espacios en blanco y esto en virtud que el procedimiento de licitación se declaró desierto.

Se inserta la leyenda de "No se genera" en las columnas AR, AS, AT, AV, AZ, y se seleccionan los Hidden de las columnas AW, AX toda vez que en el mes que se informa la Universidad Tecnológica de San Luis Potosí no celebro Procedimientos de conformidad a los artículos 36 y 94 de la Ley De Obras Públicas Y Servicios Relacionados Con Las Mismas Del Estado De San Luis Potosi.

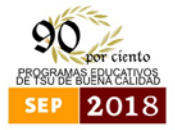

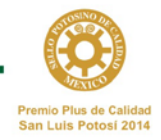